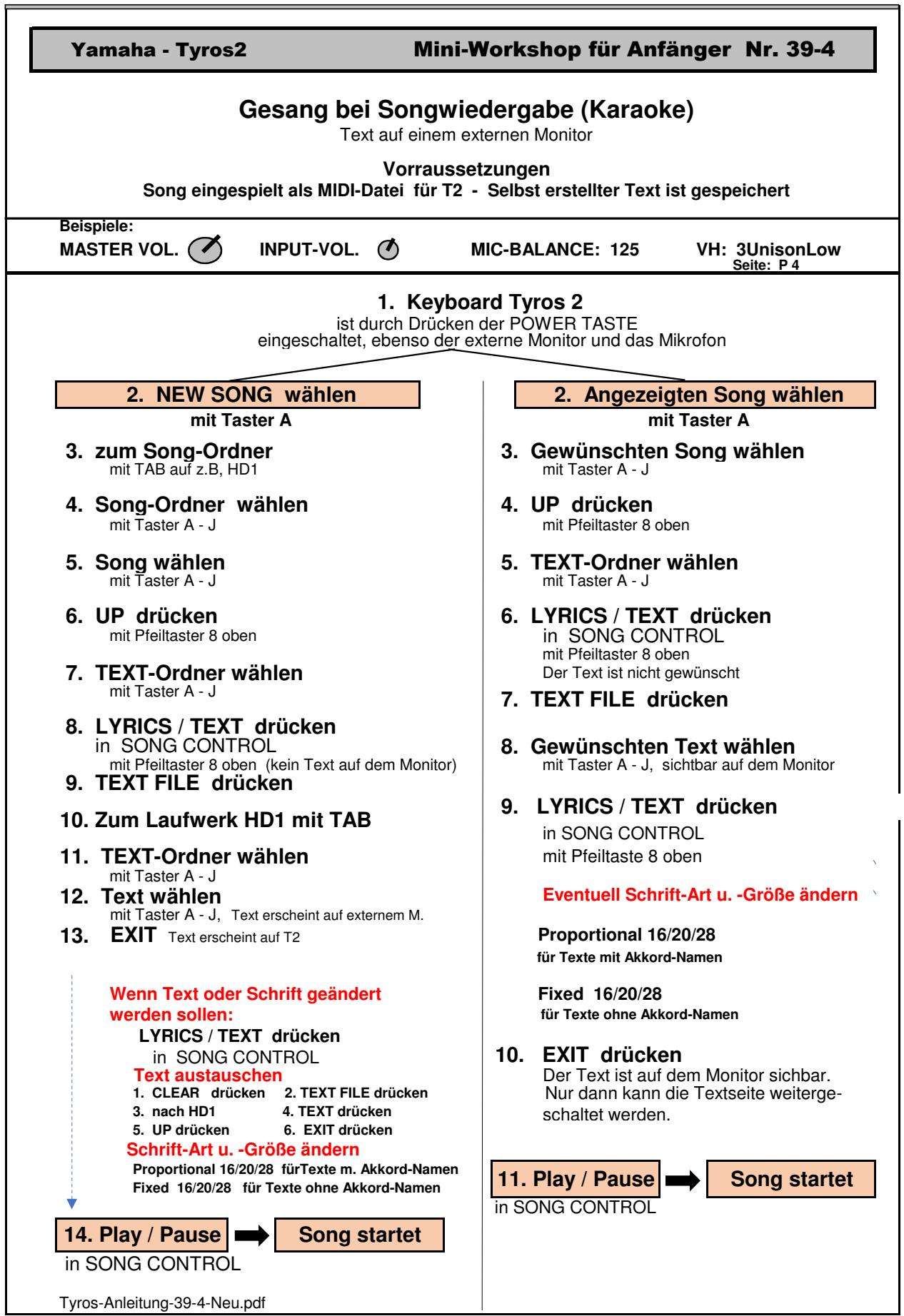

٦